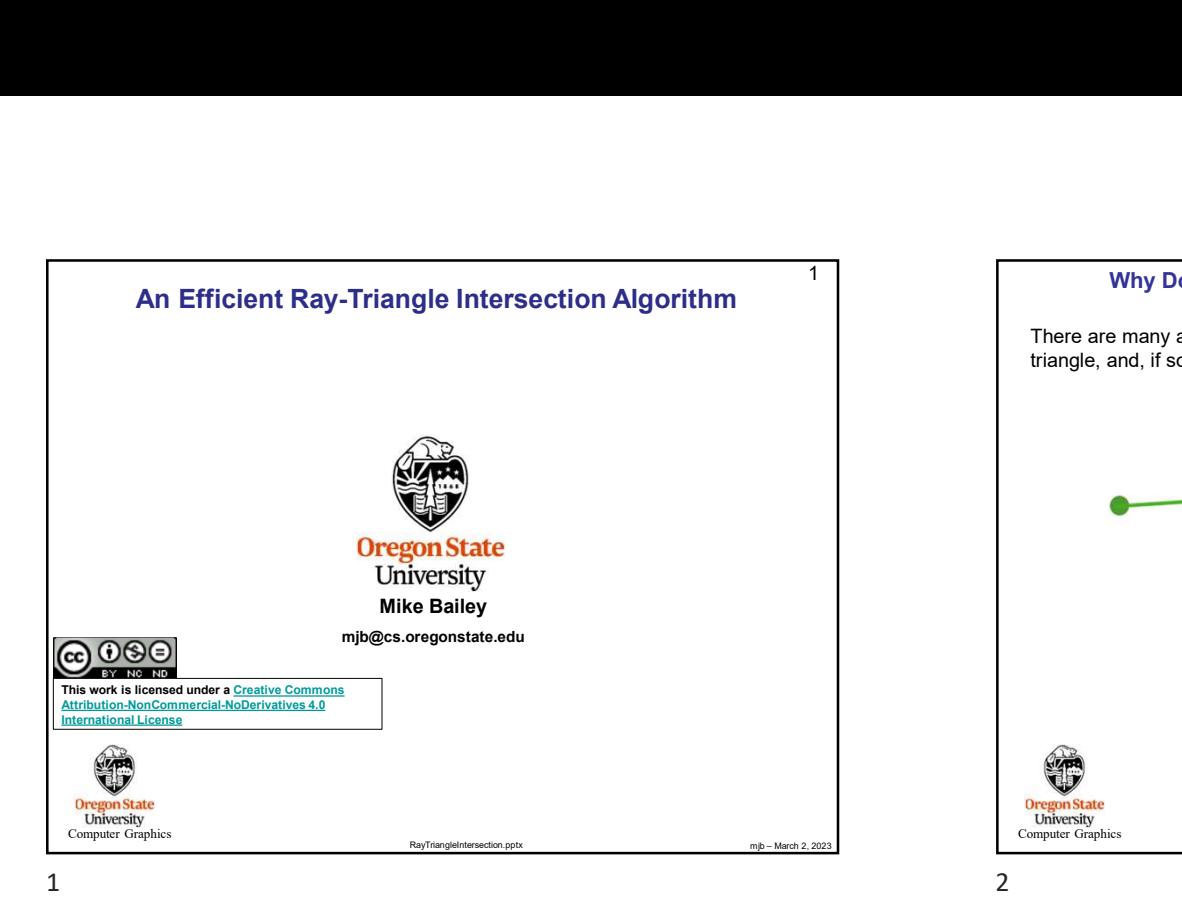

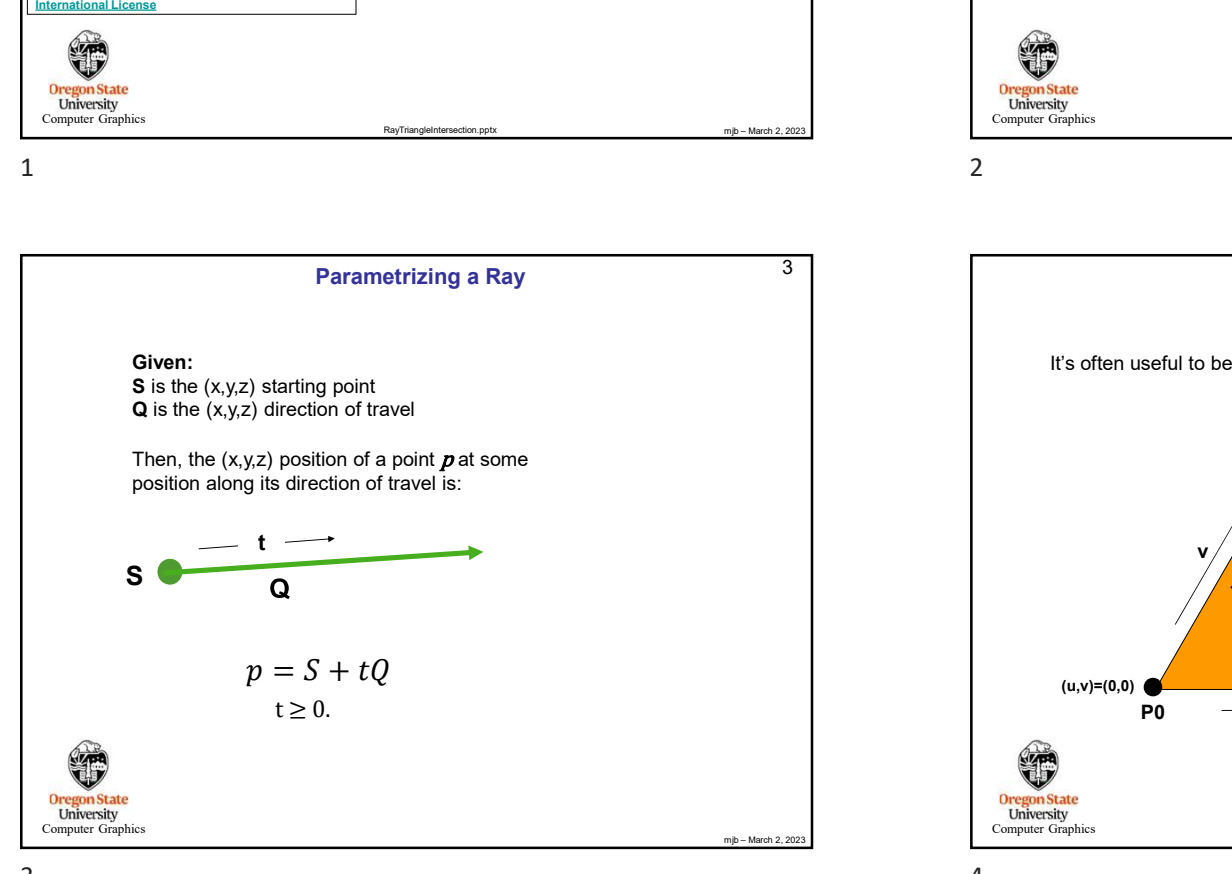

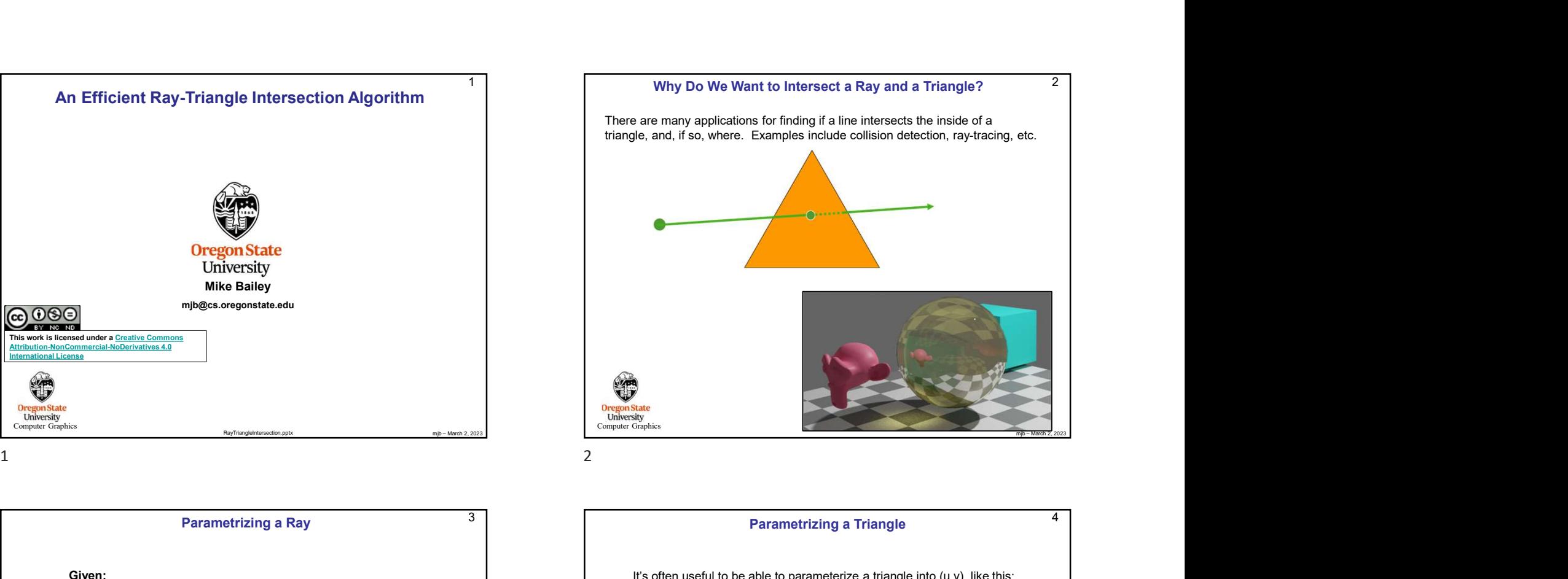

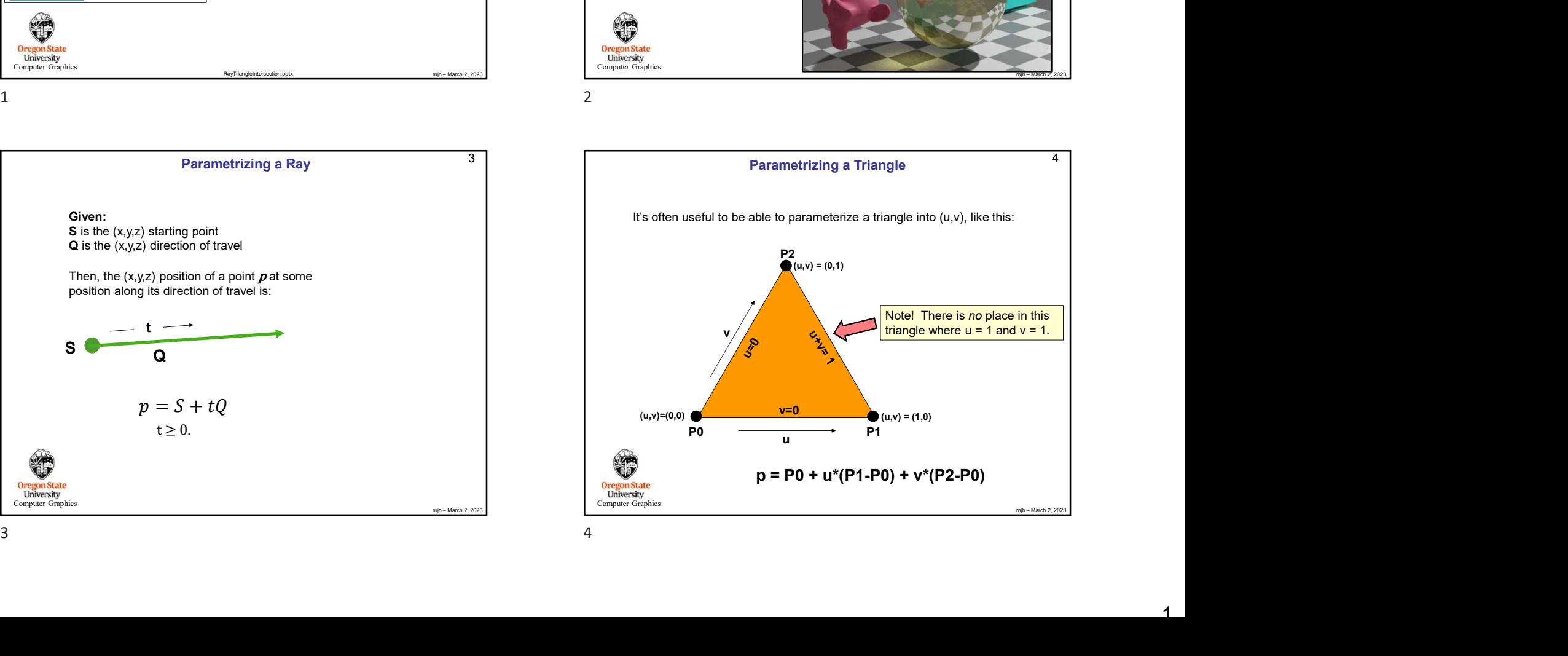

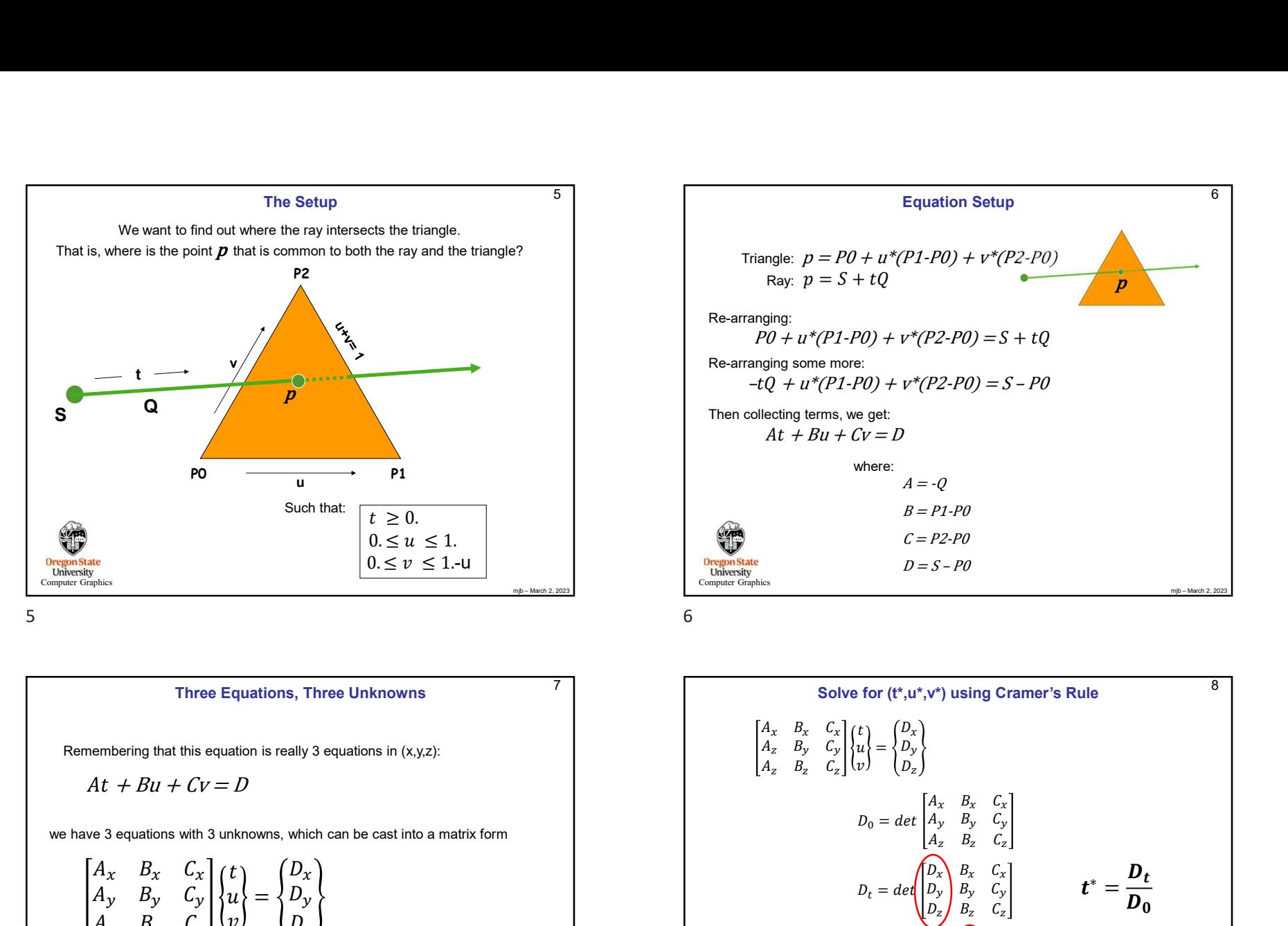

Computer Graphics Three Equations, Three Unknowns  $A_x$   $B_x$   $C_x$   $(t)$   $(D_x)$  $A_y$   $B_y$   $C_y$   $\left\{\left\{u\right\} = \left\{D_y\right\}\right\}$  $A_z$   $B_z$   $C_z$ ,  $\big\{v\big\}$   $\big\{D_z\big\}$  $t$   $(D_x)$ Remembering that this equation is really 3 equations in (x,y,z):<br>  $At + Bu + Cv = D$ <br>
Exercise 3 equations with 3 unknowns, which can be cast into a matrix form<br>  $\begin{bmatrix} A_x & B_x & C_x \\ A_y & B_y & C_y \\ A_z & B_z & C_z \end{bmatrix} \begin{Bmatrix} t \\ u \\ v \end{Bmatrix} = \begin{Bmatrix} D_x \\ D_y$  $D_x$ )  $D_y$ we have 3 equations with 3 unknowns, which can be cast into a matrix form

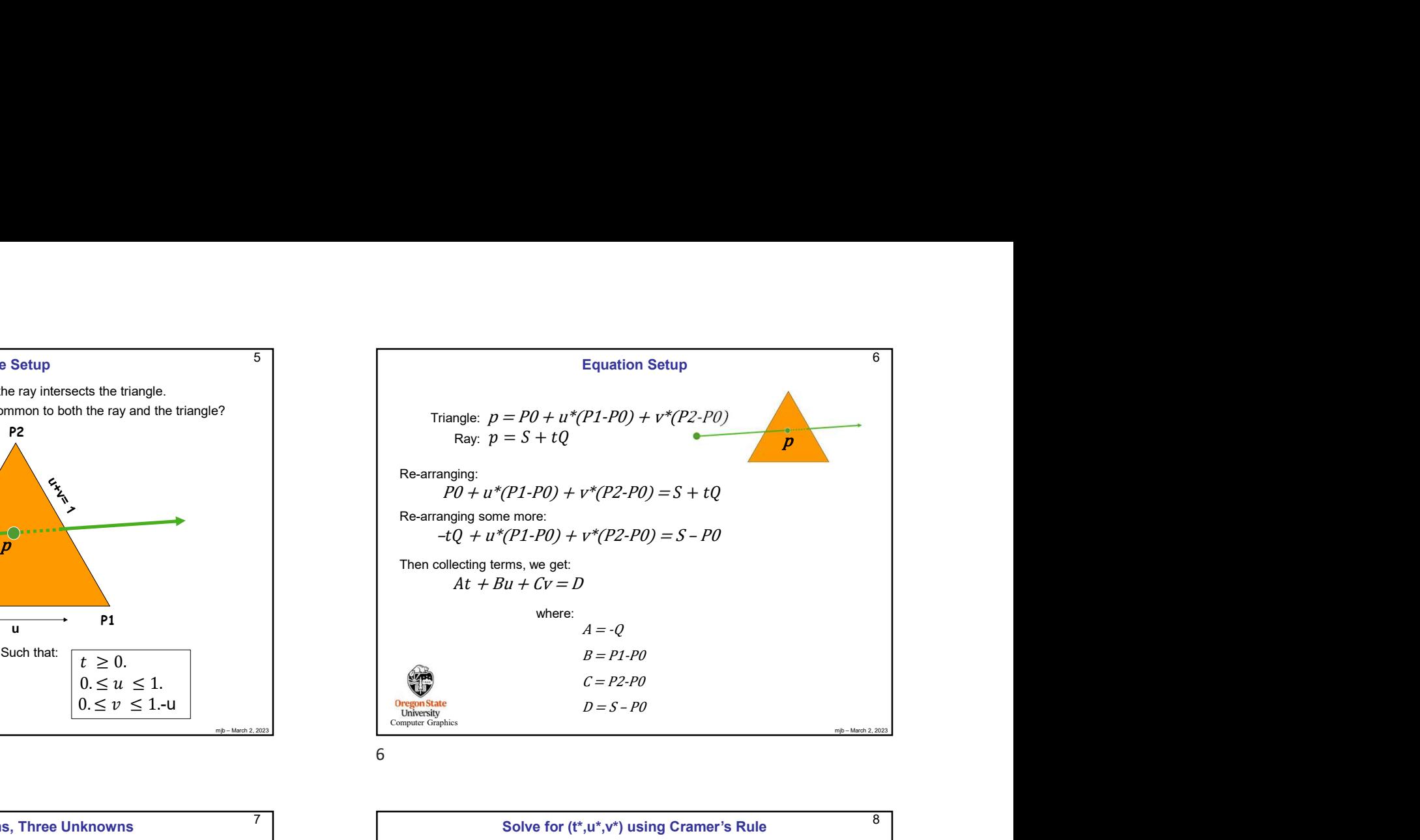

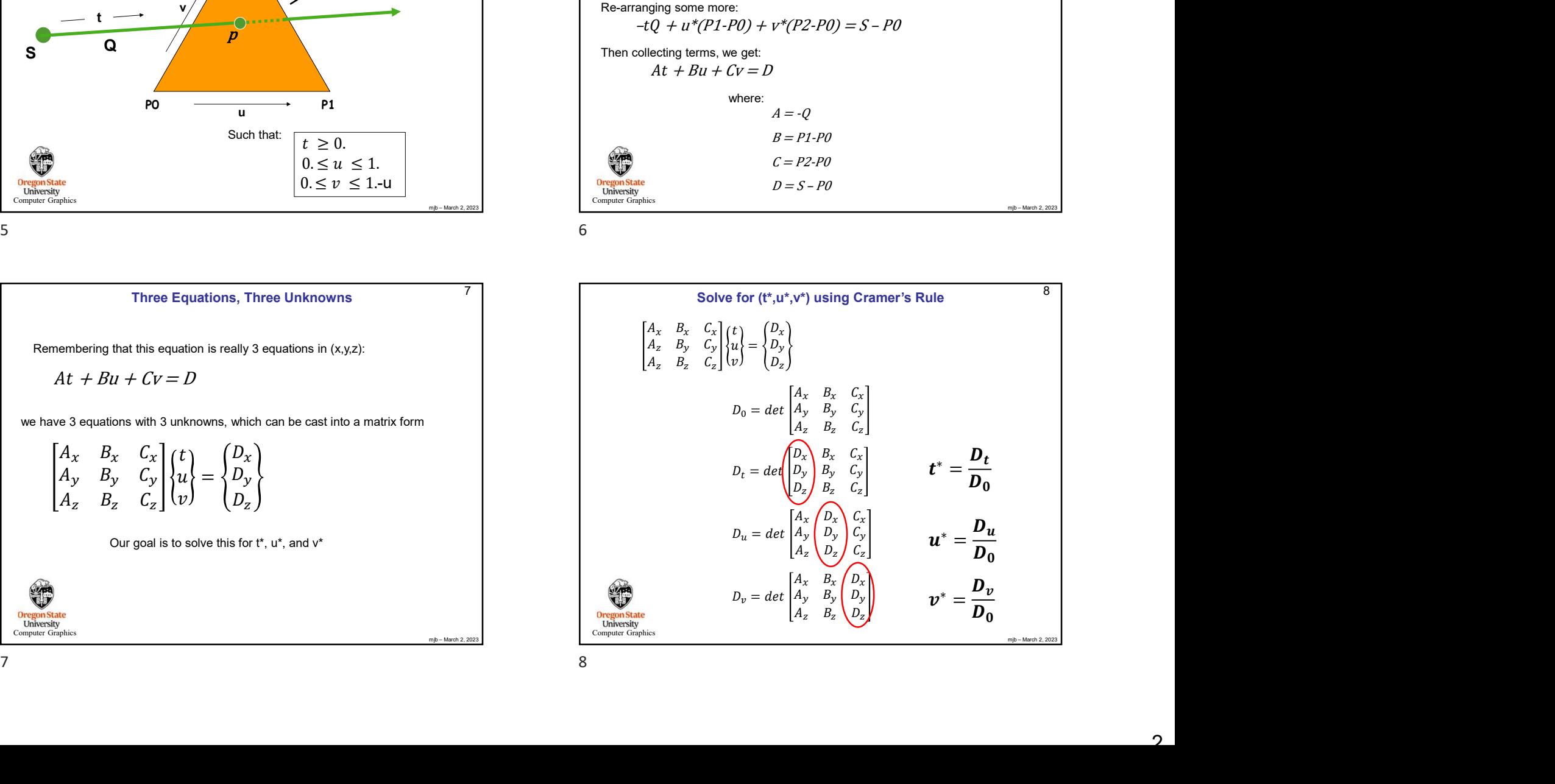

| Flashback: The Determinant of a 3x3 Matrix                                                                               | Theorem 2                                                                                                    | Theorem 2                                                                                                    |                                                                                                    |                                                                                                    |                                                                                                    |                                                                                                    |
|----------------------------------------------------------------------------------------------------|----------------------------------------------------------------------------------------------------|----------------------------------------------------------------------------------------------------|----------------------------------------------------------------------------------------------------|----------------------------------------------------------------------------------------------------|----------------------------------------------------------------------------------------------------|----------------------------------------------------------------------------------------------------|
| \n $\begin{bmatrix}\nM_{00} & M_{01} & M_{02} \\ M_{10} & M_{11} & M_{12} \\ M_{20} & M_{21} & M_{22}\n\end{bmatrix}$ \n | \n $\begin{bmatrix}\nM_{00} * [M_{11} * M_{22} - M_{21} * M_{12}] - M_{01} * [M_{10} * M_{22} - M_{20} * M_{12}] + M_{02} * [M_{10} * M_{21} - M_{20} * M_{11}]\n\end{bmatrix}$ \n | \n $\begin{bmatrix}\nM_{00} * [M_{11} * M_{22} - M_{21} * M_{12}] - M_{01} * [M_{10} * M_{22} - M_{20} * M_{12}] + M_{02} * [M_{10} * M_{21} - M_{20} * M_{11}]\n\end{bmatrix}$ \n | \n $\begin{bmatrix}\nM_{00} * [M_{11} * M_{22} - M_{21} * M_{12}] - M_{01} * [M_{10} * M_{22} - M_{20} * M_{12}] + M_{02} * [M_{10} * M_{21} - M_{20} * M_{11}]\n\end{bmatrix}$ \n | \n $\begin{bmatrix}\nM_{00} * [M_{10} * M_{22} - M_{21} * M_{12}] - M_{01} * [M_{10} * M_{22} - M_{20} * M_{11}]\n\end{bmatrix}$ \n | \n $\begin{bmatrix}\nM_{00} * [M_{10} * M_{22} - M_{21} * M_{12}] - M_{01} * [M_{10} * M_{22} - M_{21} * M_{12}]\n\end{bmatrix}$ \n | \n $\begin{bmatrix}\nM_{00} * [M_{11} * M_{22} - M_{21} * M_{12}] - M_{01} * [M_{10} * M_{22} - M_{20} * M_{11}]\n\end{$ |

Computing the Determinant of a 3-Column Matrix using GLM float Determinant( glm::vec3 c0, glm::vec3 c1, glm::vec3 c2)  $\{$ From the Determinant of a 3-Column Matrix using GLM<br>
Fig. of the state of the state of the state of the state of the state of the state of the state of the state of the state of the state of the state of the state of the 8. If  $u^* < 0$ , or  $u^* > 1$ , then the r<br>
9. Compute 0,<br>
10. Compute 0,<br>
11. The intersection is at the poir<br>
12. The intersection is at the poir<br>
12. The intersection is at the poir<br>
10<br>
ing the Determinant of a 3-Column 9. Compute D<br>
10.Compute V<br>
11.If v' < 0. or<br>
12.The interest<br>
11.If v' < 0. or<br>
12.The interest<br>
12.The interest<br>
12.The interest<br>
12.The interest<br>
12.The interest<br>
11.If v' < 0. or<br>
12.The interest<br>
11.If v' < 0. or<br>
12

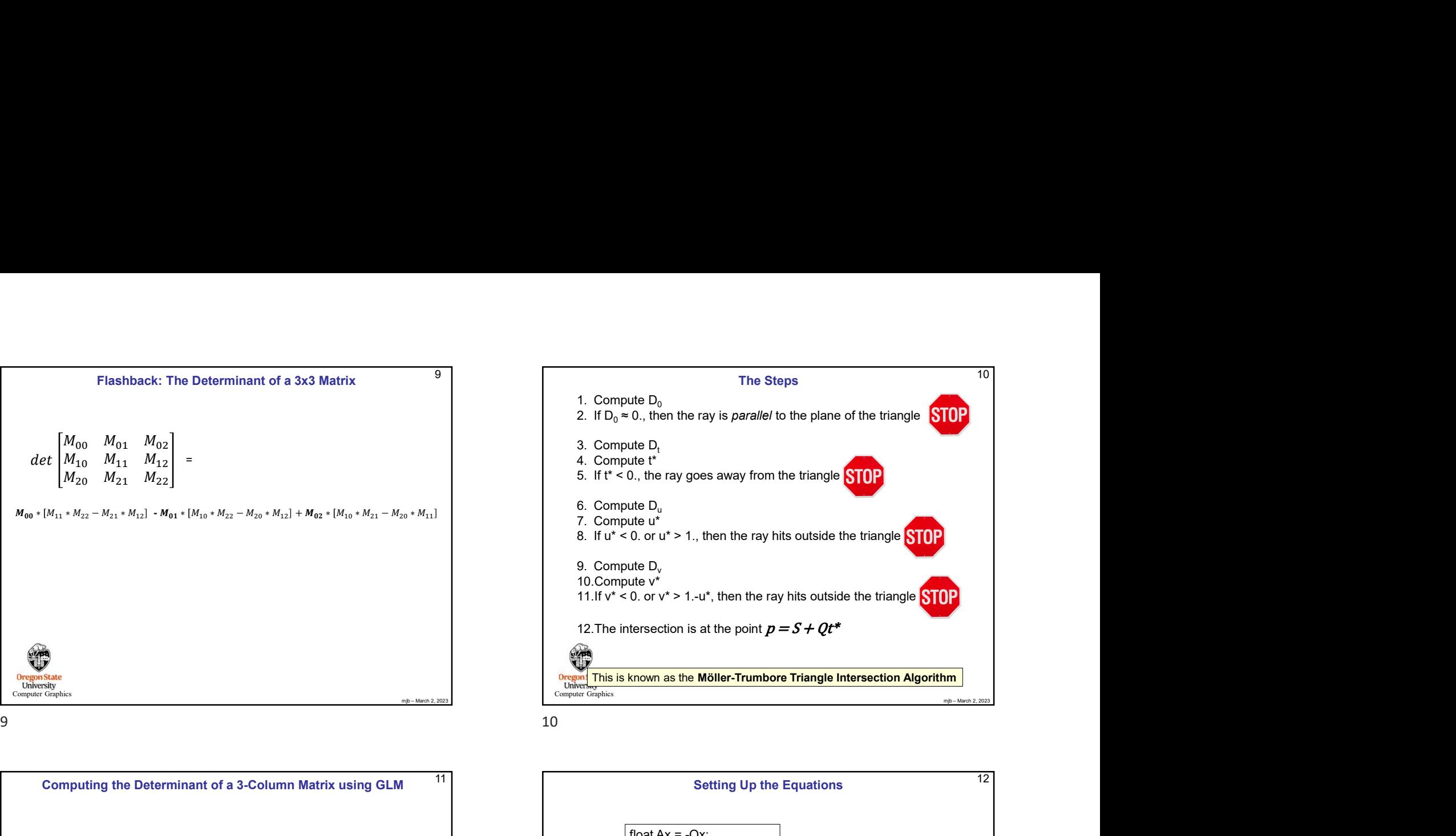

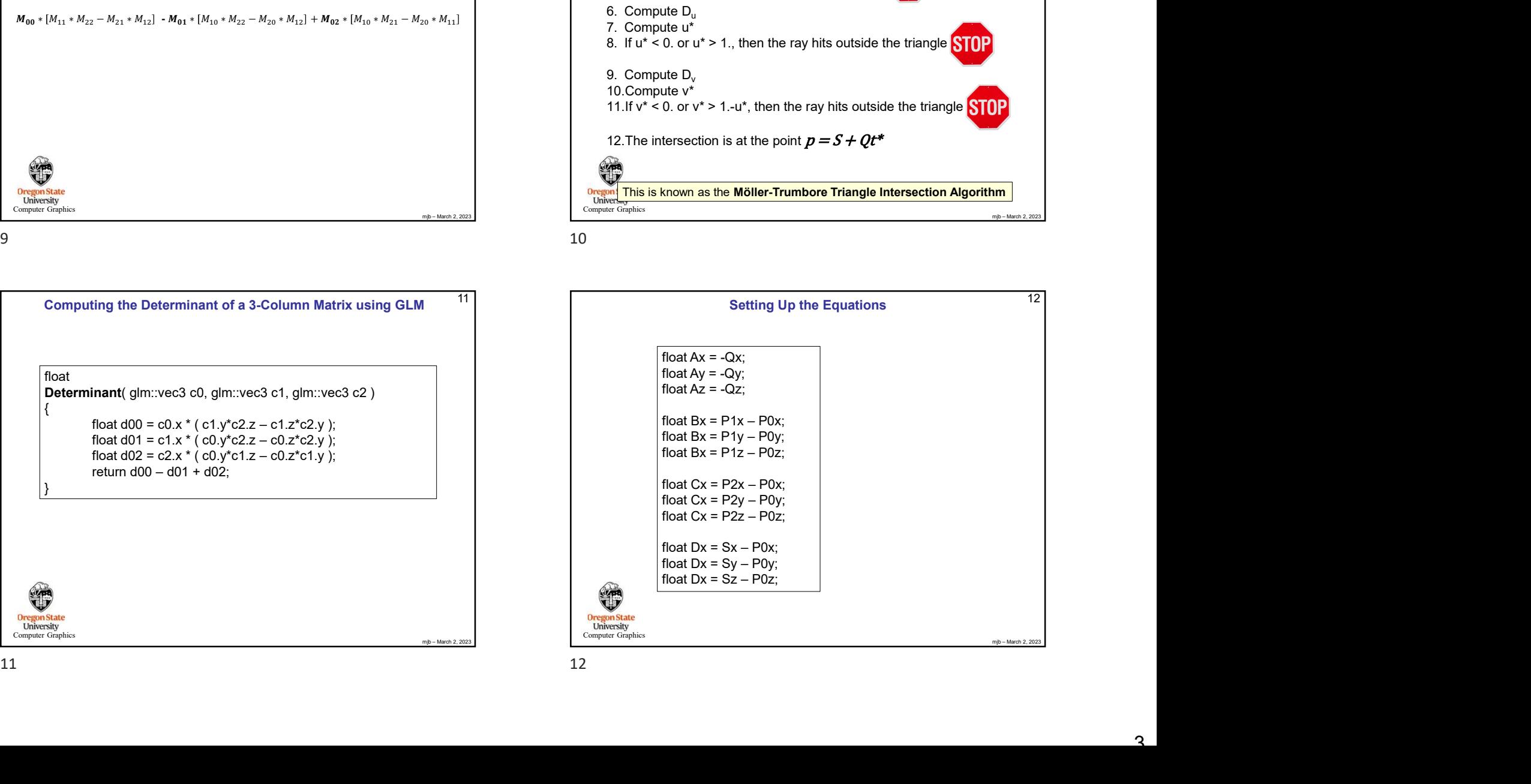

**Oregon State**<br> **Computer Graphics** 

## Cramer's Rule using GLM

```
Oregon State<br>
Computer Graphics
            Cramer's Rule using GLM<br>glm::vec3 colA = glm::vec3( Ax, Ay, Az );<br>glm::vec3 colB = glm::vec3( Bx, By, Bz );<br>glm::vec3 colC = glm::vec3( Cx, Cy, Cz );<br>glm::vec3 colD = glm::vec3( Dx, Dy, Dz );<br>float d0 = Determinant( colA,
            Cramer's Rule using GLM<br>glm::vec3 colA = glm::vec3( Ax, Ay, Az );<br>glm::vec3 colB = glm::vec3( Bx, By, Bz );<br>glm::vec3 colC = glm::vec3( Cx, Cy, Cz );<br>glm::vec3 colD = glm::vec3( Cx, Cy, Cz );<br>float d0 = Determinant( colA, 
            Cramer's Rule using GLM<br>glm::vec3 colA = glm::vec3( Ax, Ay, Az );<br>glm::vec3 colB = glm::vec3( Ax, By, Bz );<br>glm::vec3 colC = glm::vec3( Cx, Cy, Cz );<br>glm::vec3 colD = glm::vec3( Dx, Dy, Dz );<br>glm::vec3 colD = glm::vec3( Dx
            Cramer's Rule using GLM<br>glm::vec3 colA = glm::vec3( Ax, Ay, Az );<br>glm::vec3 colB = glm::vec3( Bx, By, Bz );<br>glm::vec3 colC = glm::vec3( Cx, Cy, Cz );<br>glm::vec3 colD = glm::vec3( Cx, Cy, Cz );<br>float d0 = Determinant( colA, 
            Cramer's Rule using GLM<br>glm::vec3 colA = glm::vec3(Ax, Ay, Az );<br>glm::vec3 colB = glm::vec3(Bx, By, Bz );<br>glm::vec3 colC = glm::vec3(Bx, By, Bz );<br>glm::vec3 colC = glm::vec3(Dx, Dy, Dz );<br>float d0 = Determinant( colA, col
            Cramer's Rule using GLM<br>glm::vec3 colA = glm:vec3(Ax, Ay, Az );<br>glm::vec3 colB = glm:vec3(Bx, By, Bz );<br>glm::vec3 colC = glm:vec3(Cx, Cy, Cz );<br>glm::vec3 colC = glm:vec3(Cx, Cy, Cz );<br>float d0 = Determinant( colA, colB, c
            formallies of the Colombia<br>
float duminant duminant duminant duminant duminant duminant duminant duminant duminant duminant duminant duminant duminant duminant duminant duminant duminant duminant duminant duminant dumi
            Cramer's Rule using GLM<br>glm::vec3 colA = glm::vec3( Ax, Ay, Az );<br>glm::vec3 colB = glm::vec3( Bx, By, Bz );<br>glm::vec3 colB = glm:vec3( Bx, By, Bz );<br>glm::vec3 colD = glm::vec3( Dx, Dy, Oz );<br>glm::vec3 colD = glm::vec3( Dx
            Cramer's Rule using GLM<br>
glm::vec3 colA = glm::vec3( Ax, Ay, Az );<br>
glm::vec3 colB = glm::vec3( Bx, By, Bz );<br>
glm::vec3 colC = glm::vec3( Bx, By, Bz );<br>
glm::vec3 colC = glm::vec3( Dx, Dy, Dz );<br>
float d0 = Determinant( 
            Cramer's Rule using GLM<br>
glm::vec3 colA = glm::vec3(Ax, Ay, Az);<br>
glm::vec3 colB = glm::vec3(Ax, By, Bz);<br>
glm::vec3 colC = glm::vec3(Ex, Dy, Cz);<br>glm::vec3 colC = glm::vec3(Dx, Dy, Cz);<br>
glm::vec3 colD = glm::vec3(Dx, Dy
            Cramer's Rule using GLM<br>
glm::vec3 colA = glm::vec3(Ax, Ay, Az );<br>glm::vec3 colB = glm::vec3(Bx, By, Bz );<br>glm::vec3 colD = glm:vec3(Cx, Cy, Cz);<br>glm::vec3 colD = glm:vec3(Cx, Dy, Dz);<br>glm::vec3 colD = glm::vec3(Dx, Dy, D
```
mjb – March 2, 2023

 $13$